# **[Cat. No.] K-7240**

#### **Introduction**

*ExiProgen*™ is BIONEER's protein synthesis instrument, which synthesizes recombinant proteins in a fully automated system. This instrument performs *in vitro* transcription and translation from target DNA and Ni-NTA affinity purification of His-tagged proteins. *ExiProgen*™ kits are used with the *ExiProgen*™ operating a preprogrammed protocol. Each *ExiProgen*™ kit has a separate protocol number. *ExiProgen*™ Dialysis Kit allows automatic protein dialysis using this instrument.

#### **A. Programmed protocol number in** *ExiProgen***™**

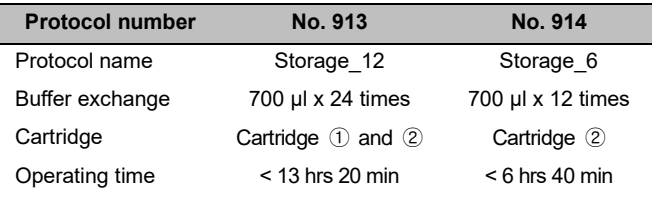

**\* Note:** This product can be applied to protocol numbers 913 and 914. There are differences in the volume of dialysis buffer and duration between the two protocols, so users can select the protocol number according to their need.

# **Features & Benefits**

- Convenience: Buffer exchange possible even at low temperatures using the automatic instrument without an additional cooling system.
- Efficiency: Exchange with a desired buffer using only a small amount.
- Fully automated system: All processes are automated after loading the samples.
- Parallel processing: Buffers up to sixteen different proteins can be exchanged simultaneously.

#### **Components**

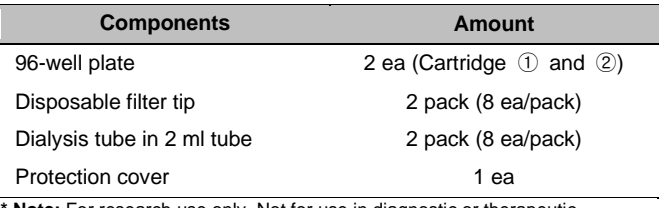

**Note:** For research use only. Not for use in diagnostic or therapeutic procedures.

#### **Specifications**

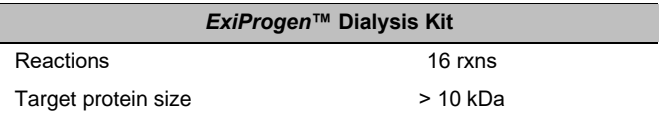

#### **Storage**

• Store at a temperature between 4°C and 8°C.

#### **Online Resources**

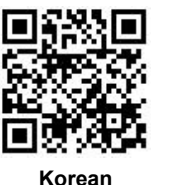

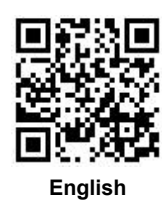

Visit our **product page** for additional information and protocols

# **Ordering Information**

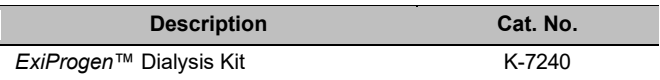

# **Notice**

BIONEER corporation reserves the right to make corrections, modifications, improvements and other changes to its products, services, specifications or product descriptions at any time without notice.

# **Explanation of Symbols**

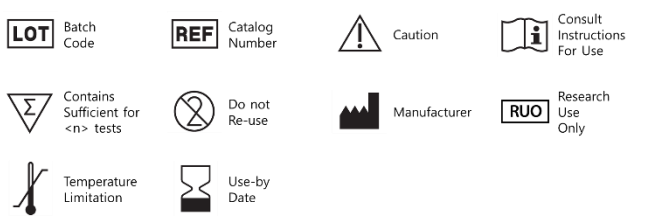

Copyright 2021 BIONEER Corporation. All Rights Reserved.

#### **www.bioneer.com**

BQ-042-101-03 Revision : 7 (2021-04-12)

 $\overline{\mathbf{N}}$ 

# **Experimental Procedures**

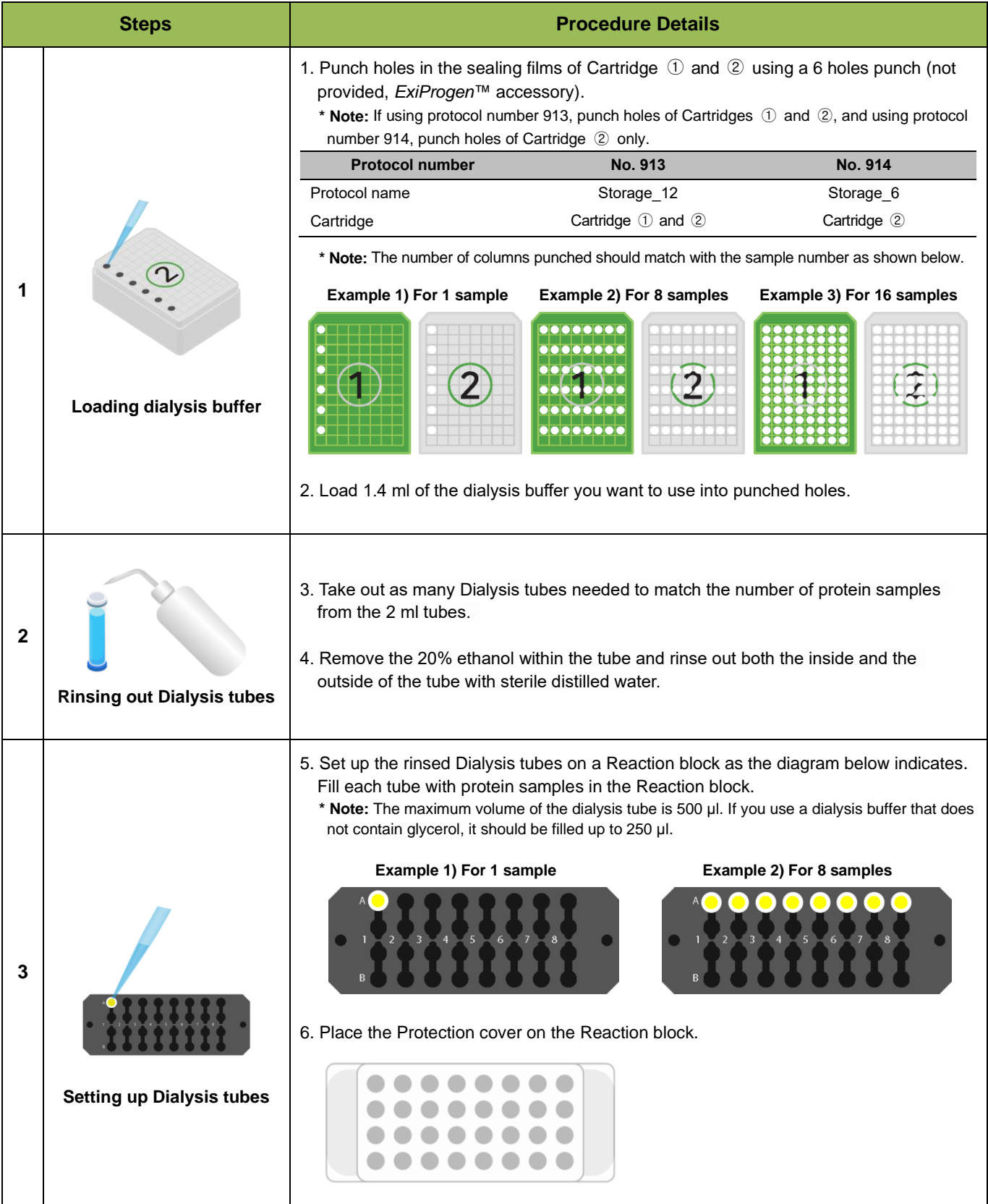

Copyright 2021 BIONEER Corporation. All Rights Reserved.

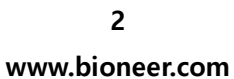

BQ-042-101-03 Revision : 7 (2021-04-12)

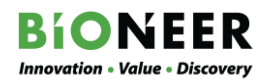

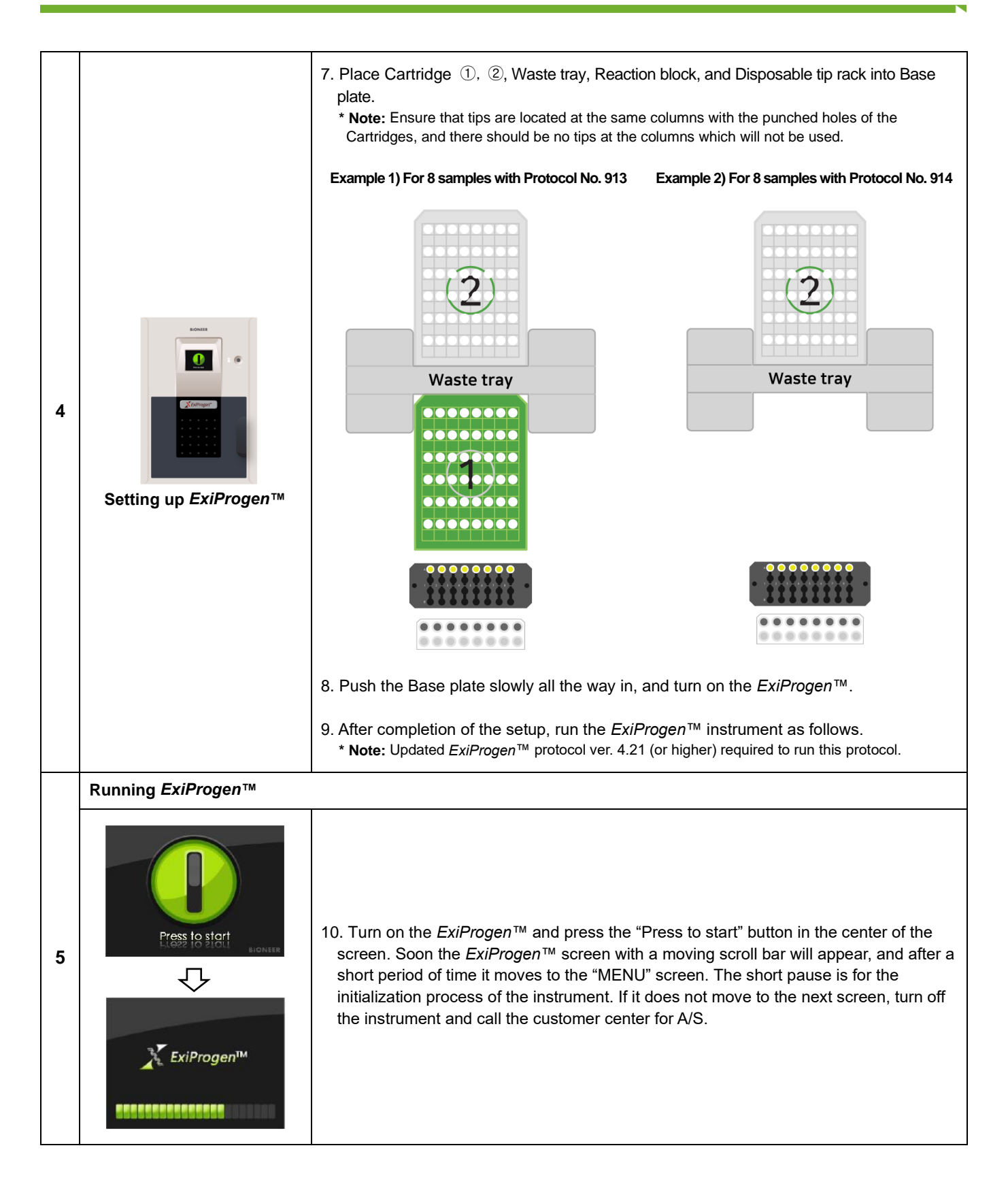

Copyright 2021 BIONEER Corporation. All Rights Reserved.

**3**

**www.bioneer.com**

BQ-042-101-03 Revision : 7 (2021-04-12)

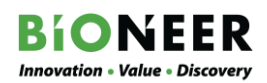

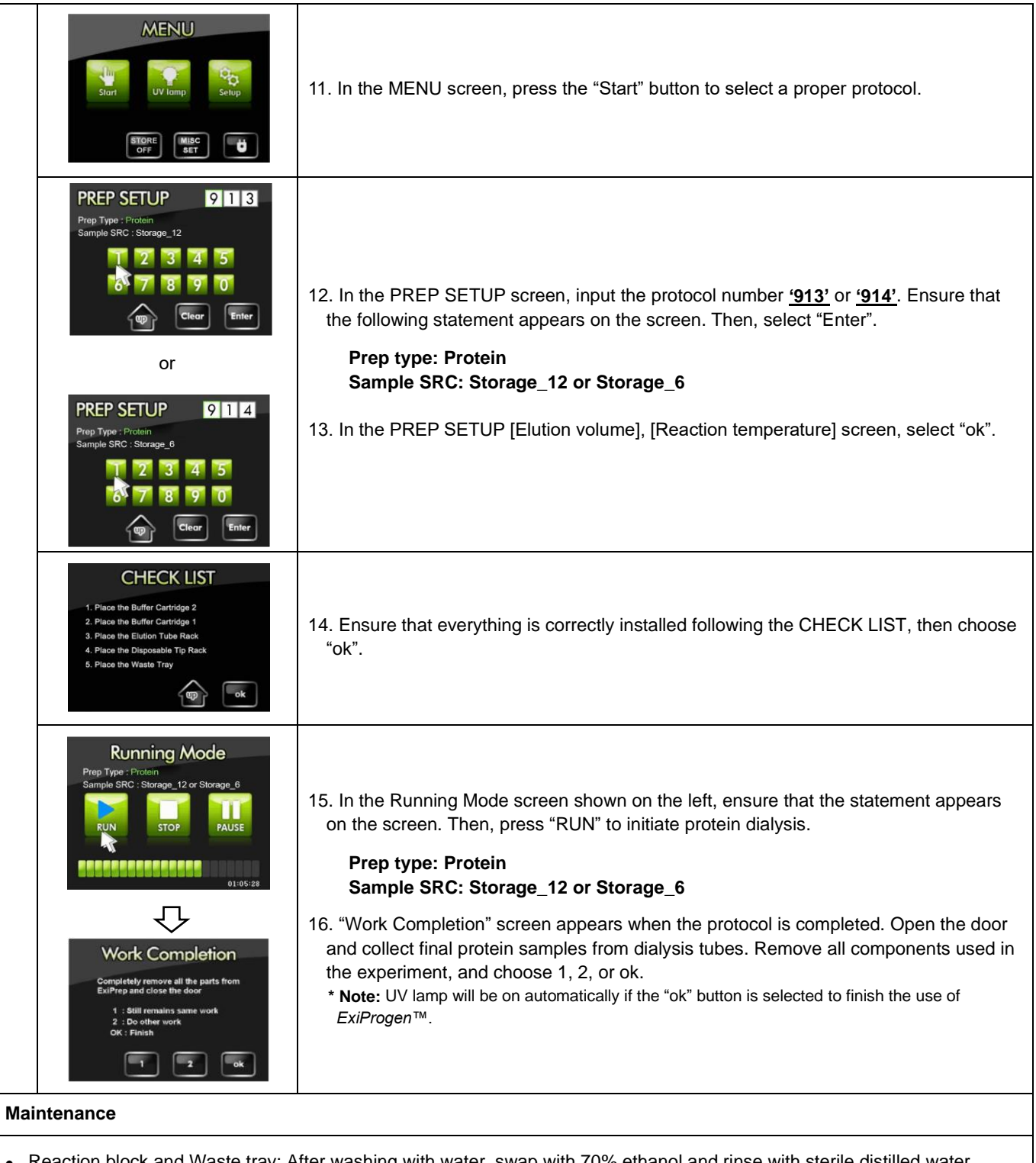

- Reaction block and Waste tray: After washing with water, swap with 70% ethanol and rinse with sterile distilled water.
- Disposable tip rack in *ExiProgen*TM: To remove any dirt on the Disposable tip rack, cleanse with 70% ethanol.
- Cartridge: The cartridge with unused wells should be covered with their lid and stored at room temperature.

Copyright 2021 BIONEER Corporation. All Rights Reserved.